## Plan de mesures (2)

Objectif : visualiser le signal (paquet) communiqué en broadcast par un émetteur LoRa: \*signal modulé

\*raies de fréquences

Matériels :

- Analyseur de spectre
- Antenne [410MHz-525MHz] avec cable coaxial branchable à l'oscilloscope et l'analyseur de spectre

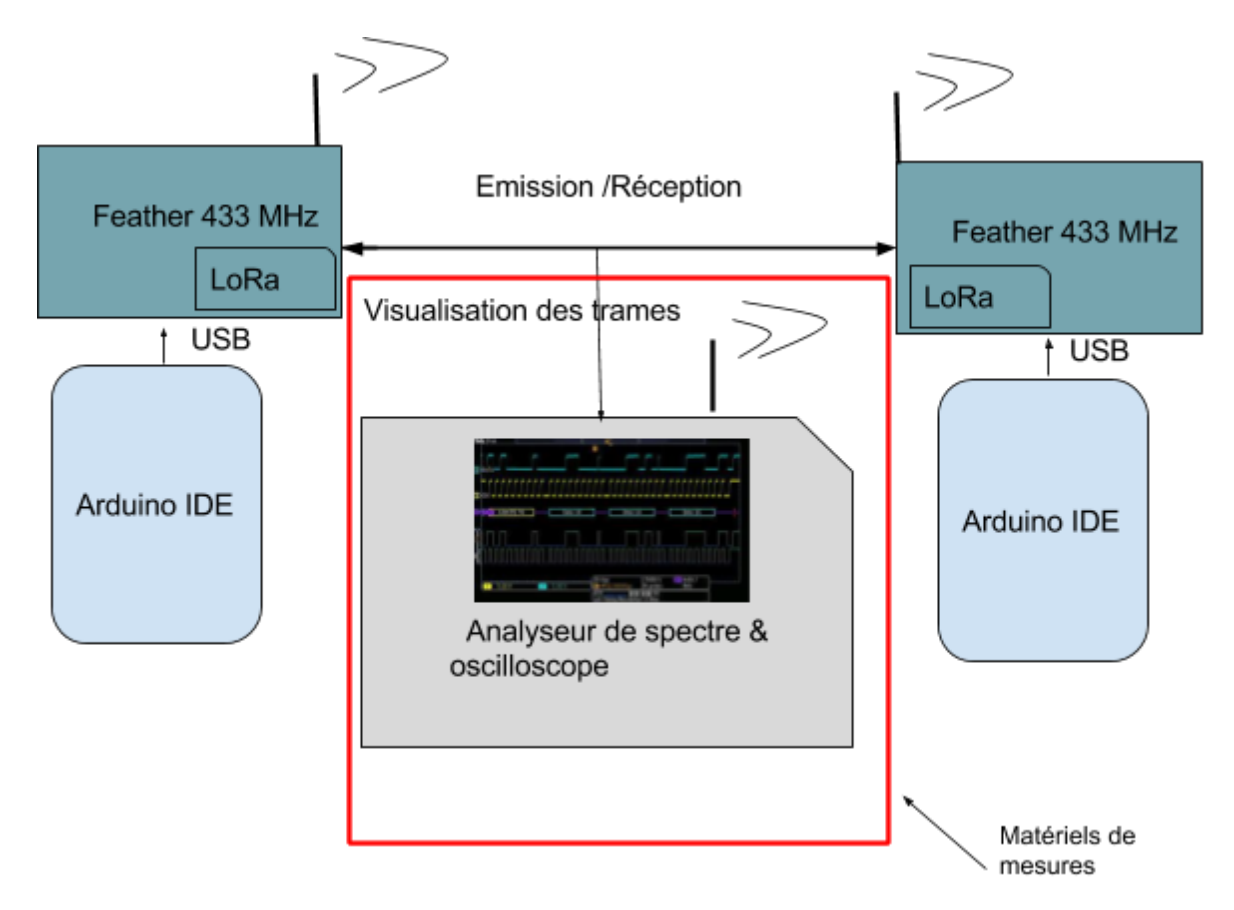

**Paramètres basiques la modulation LoRa :**

**+Bande passante :** à tester pour 900MHz ( 7,8 - 500 kHz)

**+Facteur d'étalement (Spreading factor) :** nombre de bits codés par symbole. (6-12)

**+Taux de codage ( Coding Rate)**

## **Paramètres définis par défauts ( à changer en modifiants sur les registres correspondants ) :** Fr =900MHz

Puissance de l'émetteur : 13dBm (Dans notre cas , modifiable entre 5 et 23 dBm)

Bande Passante : Bw = 125 kHz ( Débit : 293 bps)

Taux de codage :  $Cr = 4/5$ ,

Facteur d'étalement :Ici 7 avec Sf = 128chips/symbol ( Selon la datasheet , on s'assure que  $SNR = -7,8$  dB)

CRC activé

**Manipulation : changer ces paramètres et voir le changement du signal modulé.**

**La trame LoRa est constituée de 3 éléments :**

- + **Préambule**
- **+ entête (optionnel)**
- **+ Data Payload (avec un CRC)**

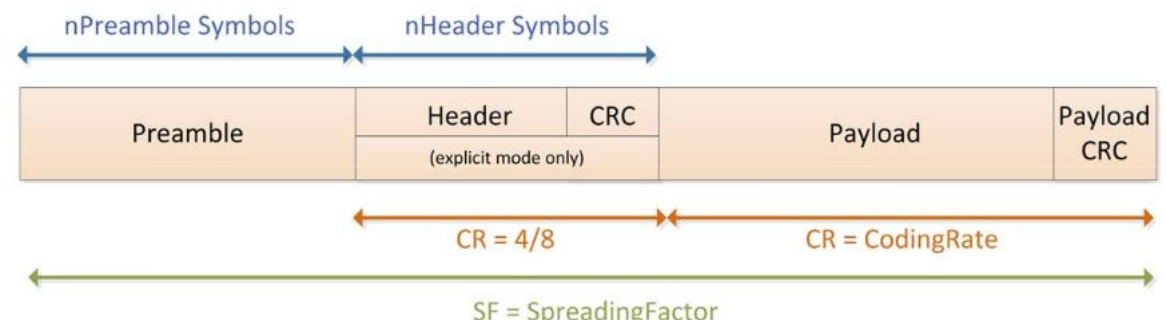

## **But des mesures :**

1-Trouver la taille du préambule ( entre 6+4 et 65535+4 symboles gérée par le registre *PreambleLength*)

2-Déterminer quel type d'entête est défini par défaut : ( on a deux types gérés par le bit *ImplictHeaderMode* dans le registre *RegSymbTimeoutMsb*

3-Vérifier la data envoyé ( affiché sur le moniteur série d'arduino )

4 - Calculer le CRC .

Résultats : fréquence : 902.7 Mhz

Noise (bruit) = absence du bruit C/N(SNR)=13 dBm/ch

channel power =-58.24 dBm et 131.16dBm/Hz